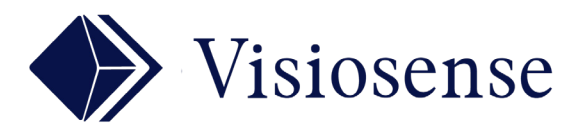

## BLOC **CONTRÔLE**

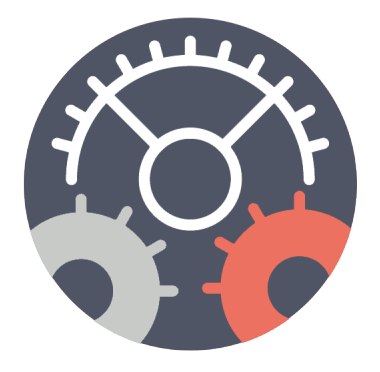

## En Bref

Ce plugin permet d'effectuer des actions de contrôle en relation avec l'affichage.

Exemple: commuter les entrées d'un écran ou dialoguer avec un équipement informatique extérieur.

## CONTROLER VOTRE ENVIRONNEMENT D'AFFICHAGE

Ce principe offre une très grande souplesse et permet de s'adapter à toutes les problématiques de contrôle de l'environnement.

Un bloc situé dans une séquence exécute les actions qui lui sont associées via un macro-langage très accessible pour l'utilisateur.

Echanges sur IP, USB, RS232 ou directement sur un dispositif Entrées/Sorties.

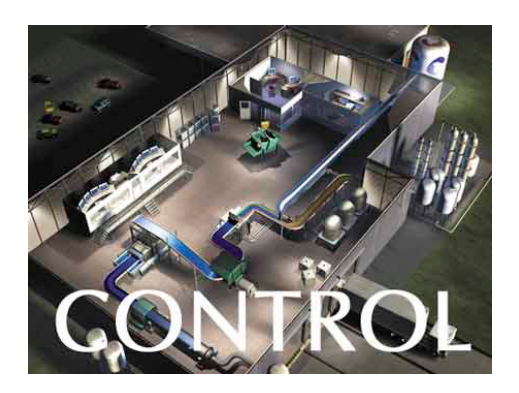

## Les Blocs de contrôle sont insérés dans une séquence comme un n'importe quel media

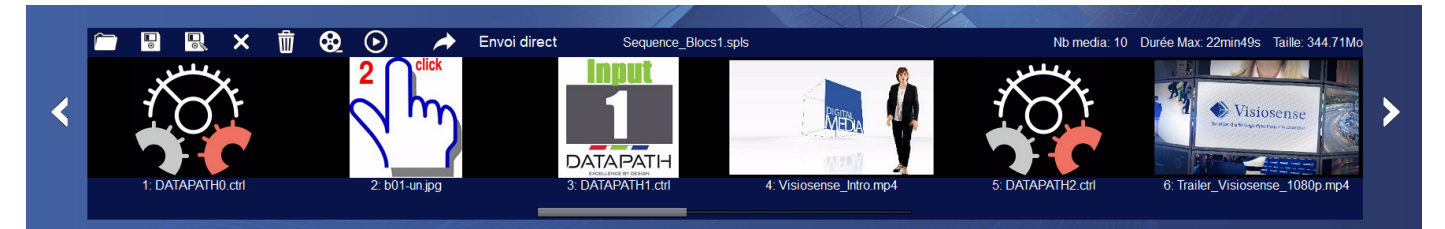

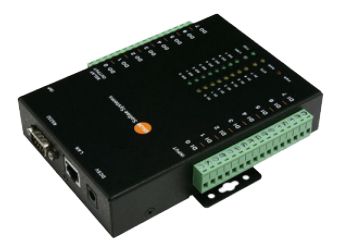

Contrôle d'Entrées/sorties TOR, USB, RS232

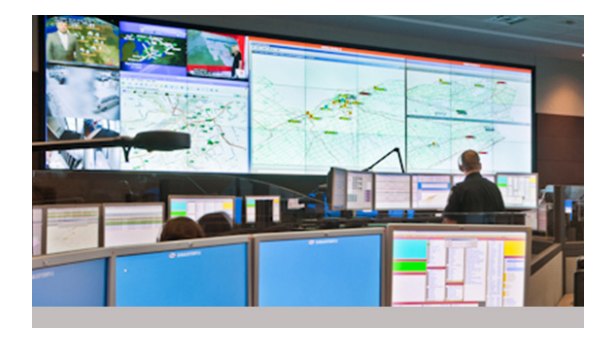

Exemple: synchronisation TV sur des "panoramiques" ou murs d'images